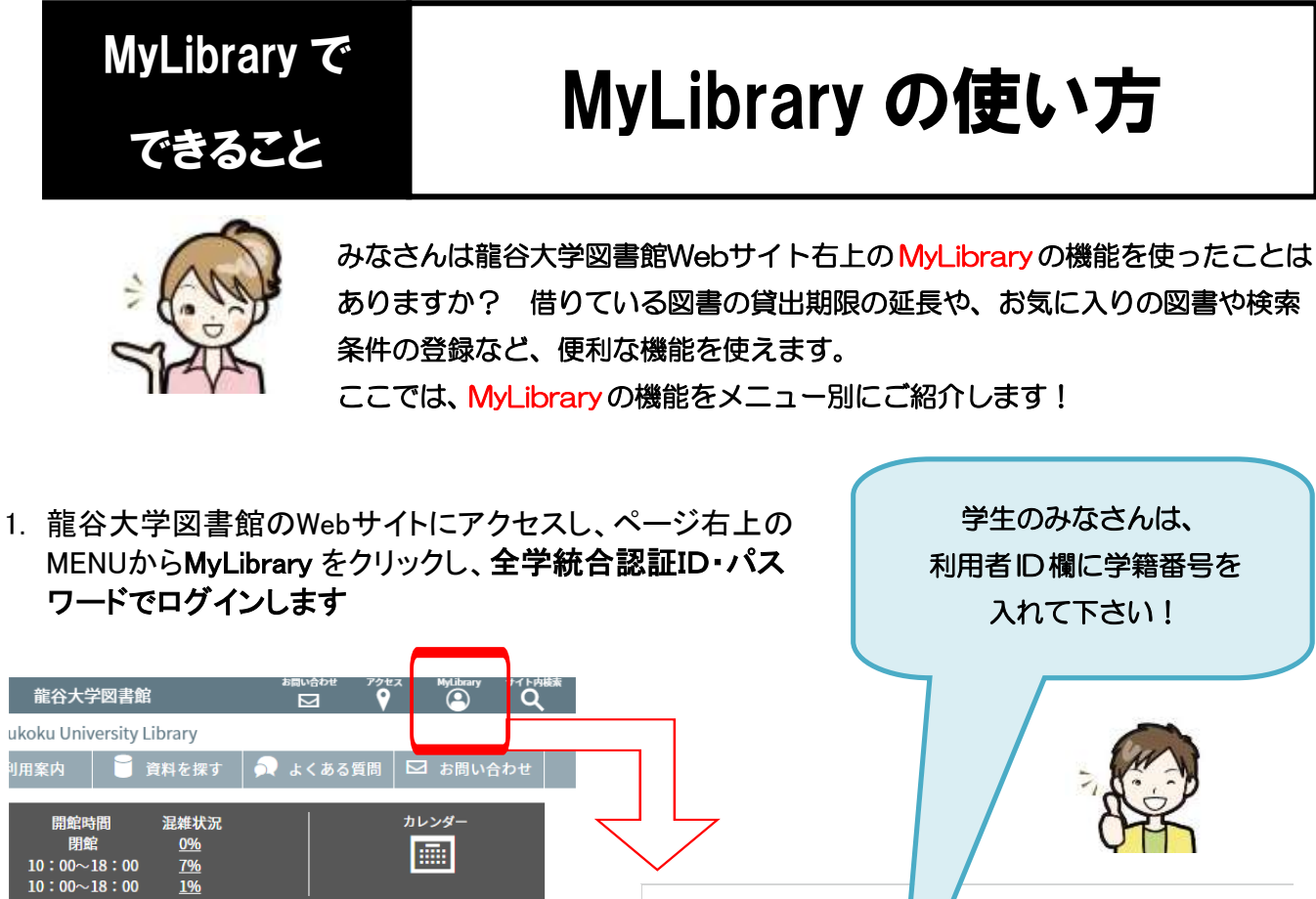

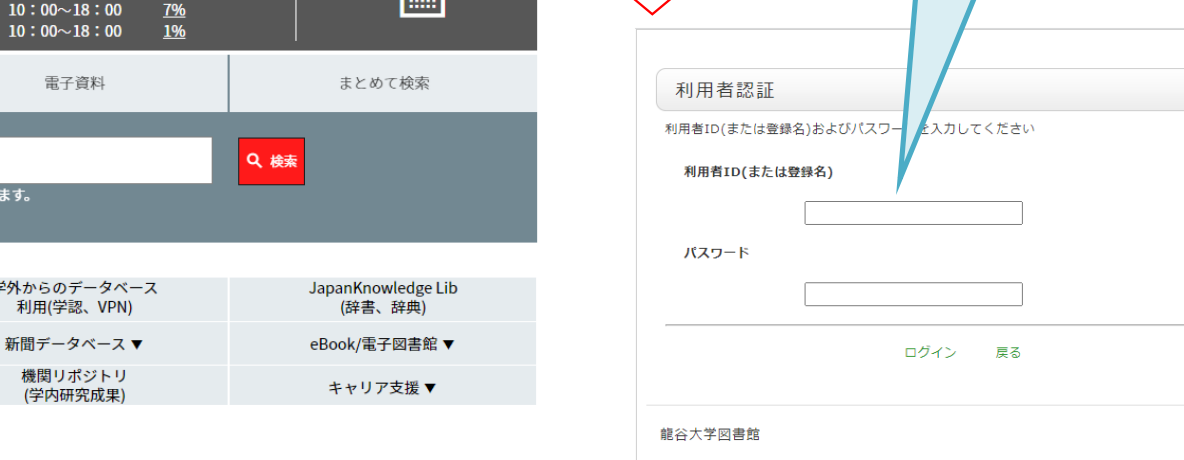

right (C) RYUKOKU UNIVERSITY 2021- All Right Rese

## 2. MyLibrary メニューの紹介

**MyLibrary** 

学外/ 利

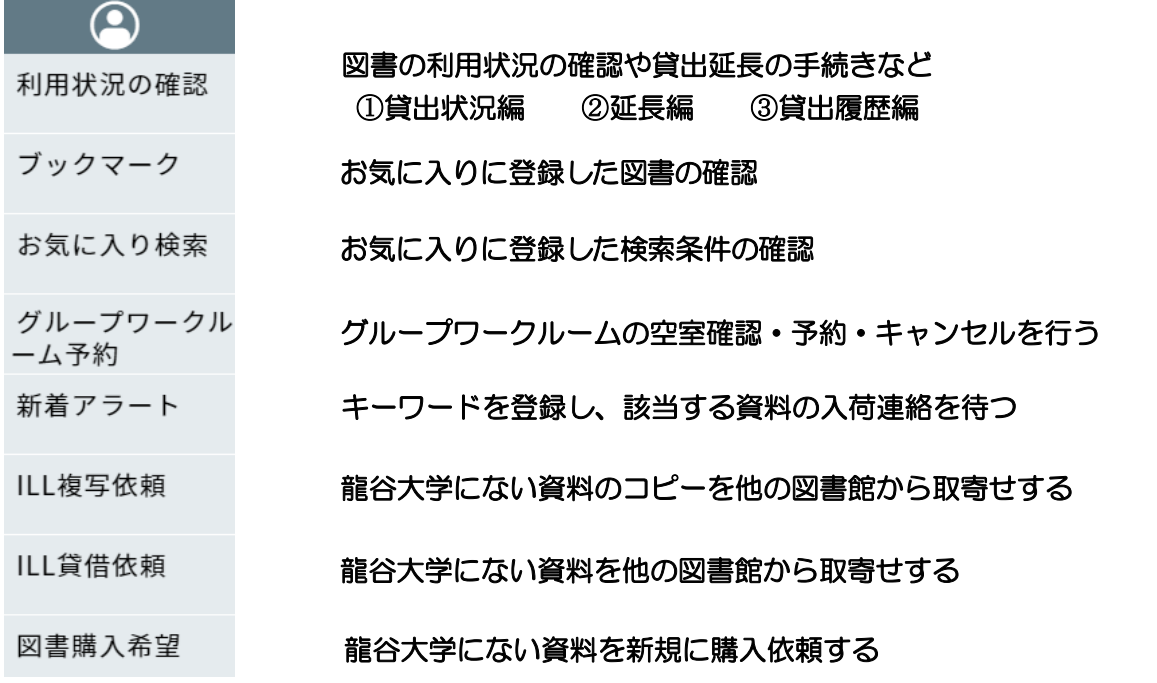